### <span id="page-0-0"></span>Informatik I: Einführung in die Programmierung 6. Python-Programme; Sequenzen

Albert-Ludwigs-Universität Freiburg

Prof. Dr. Peter Thiemann

07. November 2023

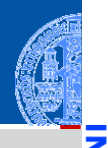

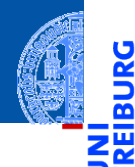

[Programme](#page-3-0) schreiben

[Sequenzen](#page-8-0)

[Operationen](#page-17-0) auf Sequenzen

[Iteration](#page-31-0)

## <span id="page-1-0"></span>[Programme](#page-1-0)

### [Programme](#page-1-0)

[Programme](#page-3-0) schreiben

**[Sequenzen](#page-8-0)** 

[Operationen](#page-17-0) auf Sequenzen

- Programme = konkretisierte Algorithmen?
- $\rightarrow$  Nicht immer!
	- Folge von Anweisungen und Ausdrücken, die einen bestimmten Zweck erfüllen sollen.
- Interaktion mit der Umwelt (Benutzer, Sensoren, Dateien)
- Unter Umständen nicht terminierend (OS, Sensorknoten, . . . )
- Auf jeden Fall meistens länger als 4 Zeilen!  $\mathcal{L}_{\mathcal{A}}$

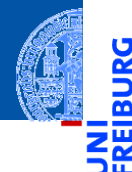

[Programme](#page-3-0) schreiben

**[Sequenzen](#page-8-0)** 

[Operationen](#page-17-0) auf Sequenzen

[Iteration](#page-31-0)

## <span id="page-3-0"></span>[Programme schreiben](#page-3-0)

### Zeilenumbruch

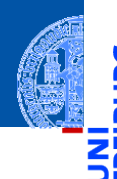

- Umbrechen, wenn Zeilen zu lang.  $\mathcal{L}_{\mathcal{A}}$
- Implizite Fortsetzung mit öffnenden Klammern und Einrückung (siehe [PEP8\)](https://www.python.org/dev/peps/pep-0008/#code-lay-out):

### Lange Zeilen

```
foo = long function name(var one, var two,
                         var_three, var_four)
def long_function_name(
         var one, var two, var three,
         var four):
   print(var_one)
```
### [Programme](#page-1-0)

**[Programme](#page-3-0)** schreiben

**[Sequenzen](#page-8-0)** 

[Operationen](#page-17-0) auf Sequenzen

### Kommentare im Programmtext

[Programme](#page-1-0)

**[Programme](#page-3-0)** schreiben

**[Sequenzen](#page-8-0)** 

[Operationen](#page-17-0) auf Sequenzen

- Kommentiere dein Programm!
- Programme werden öfter gelesen als geschrieben!
- Auch der Programmierer selbst vergisst. . .
- Nicht das Offensichtliche kommentieren, sondern Hintergrundinformationen: **Warum ist das Programm so geschrieben und nicht anders?**
- Möglichst in Englisch kommentieren.

### Syntax von Kommentaren

- Der Rest einer Zeile nach # ist Kommentar.
- Blockkommentare: Zeilen, die jeweils mit # beginnen und genauso wie die restlichen Zeilen eingerückt sind beziehen sich auf die folgenden Zeilen.

### Block-Kommentare

```
def fib(n : int) \rightarrow int:
    # this is a double recursive function
    # runtime is exponential in the argument
    if n == 0:
```
Fließtext-Kommentare kommentieren einzelne Zeilen.

### Schlechte und gute Kommentare

- $x = x + 1$  # Increment  $x$  (BAD)
- y = y + 1 *# Compensate for border (GOOD)*

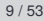

[Programme](#page-1-0)

**[Programme](#page-3-0)** schreiben

**[Sequenzen](#page-8-0)** 

[Operationen](#page-17-0) auf Sequenzen

### docstring-Kommentare

- #-Kommentare sind nur für den Leser.
- docstring-Kommentare geben dem Programmierer Informationen.
- Ist der erste Ausdruck in einer Funktion f oder einem Programm (Modul) ein String, so wird dieser der *docstring* der Funktion, der beim Aufruf von help(f) ausgegeben wird.
- Konvention: Benutze den mit drei "-Zeichen eingefassten String, der über mehrere Zeilen gehen kann.

### docstring

```
def fib(n):
    """Computes the n-th Fibonacci number.
The argument must be a positive integer.
"""
```
[Programme](#page-1-0)

[Programme](#page-3-0) schreiben

**[Sequenzen](#page-8-0)** 

[Operationen](#page-17-0) auf Sequenzen

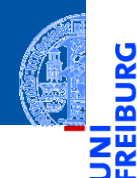

[Programme](#page-3-0) schreiben

### [Sequenzen](#page-8-0)

[Strings](#page-10-0) [Listen und Tupel](#page-11-0) [Tuple Unpacking](#page-14-0)

[Operationen](#page-17-0) auf Sequenzen

[Iteration](#page-31-0)

## <span id="page-8-0"></span>[Sequenzen](#page-8-0)

### Sequenzen

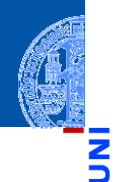

### Sequenztypen in Python

- Strings str ш
- Tupel tuple ш
- Listen list m.

### Programmieren mit Sequenzen

- Gemeinsame Operationen ш
- Kontrollfluss: Iteration (**for**-Schleifen) ш

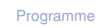

[Programme](#page-3-0) schreiben

### **[Sequenzen](#page-8-0)**

[Strings](#page-10-0) [Listen und Tupel](#page-11-0) [Tuple Unpacking](#page-14-0)

[Operationen](#page-17-0) auf Sequenzen

<span id="page-10-0"></span>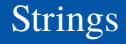

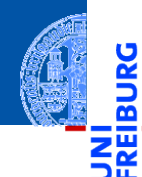

[Programme](#page-3-0) schreiben

[Sequenzen](#page-8-0)

[Strings](#page-10-0) [Listen und Tupel](#page-11-0) [Tuple Unpacking](#page-14-0)

[Operationen](#page-17-0) auf Sequenzen

[Iteration](#page-31-0)

Kennen wir schon...

## <span id="page-11-0"></span>Listen und Tupel

- Sowohl ein Tupel als auch eine Liste ist eine Sequenz von Objekten.
- Tupel werden in runden, Listen in eckigen Klammern notiert: (2, 1, 0) vs. ["red", "green", "blue"].
- Tupel und Listen können beliebige Objekte enthalten, natürlich auch andere Tupel und Listen: ([18, 20, 22, "Null"], [("spam", [])])
- Die Typannotation für ein Tupel bzw. eine Liste soll auch den Typ der Elemente (als Typparameter in eckigen Klammern) benennen:

```
st : tuple[str,int,bool] = ("red", 0, True)
```
- $f1$  : list  $f1$  =  $[3.1415, 1.4142, 2.71828]$
- ill : list $[\text{list}[int]] = [[42], [32, 16, 8]]$

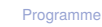

[Programme](#page-3-0) schreiben

**[Sequenzen](#page-8-0)** [Strings](#page-10-0)

[Listen und Tupel](#page-11-0) [Tuple Unpacking](#page-14-0)

[Operationen](#page-17-0) auf Sequenzen

### Listen und Tupel

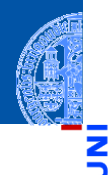

[Programme](#page-1-0)

#### [Programme](#page-3-0) schreiben

**[Sequenzen](#page-8-0)** [Strings](#page-10-0)

[Listen und Tupel](#page-11-0) [Tuple Unpacking](#page-14-0)

[Operationen](#page-17-0) auf Sequenzen

[Iteration](#page-31-0)

### Hauptunterschied zwischen Listen und Tupeln

ш **Listen** sind *veränderlich* (mutable).

Elemente anhängen, einfügen oder entfernen.

**Tupel** sind *unveränderlich* (immutable).

Ein Tupel ändert sich nie, es enthält immer dieselben Objekte in derselben Reihenfolge. (Allerdings können sich die *enthaltenen* Objekte verändern, z.B. bei Tupeln von Listen.)

## Mehr zu Tupeln

Klammern um Tupel können weggelassen werden, sofern dadurch keine Mehrdeutigkeit entsteht:

```
>>> mytuple = 2, 4, 5
>>> print(mytuple)
(2, 4, 5)>>> mylist = [(1, 2), (3, 4)] # Klammern notwendig
>>> onetuple = (42,)
>>> print(onetuple)
(42,)
```
Ausnahme: Ein-elementige Tupel schreiben sich so  $(42, ).$ 

[Programme](#page-3-0) schreiben

```
Sequenzen
Strings
```
[Listen und Tupel](#page-11-0) [Tuple Unpacking](#page-14-0)

```
Operationen
auf
Sequenzen
```
### <span id="page-14-0"></span>Tuple Unpacking

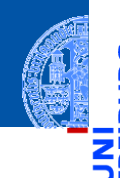

Ч

[Programme](#page-1-0)

[Programme](#page-3-0) schreiben

**[Sequenzen](#page-8-0)** 

[Strings](#page-10-0) [Listen und Tupel](#page-11-0)

[Tuple Unpacking](#page-14-0)

[Operationen](#page-17-0) auf Sequenzen

[Iteration](#page-31-0)

 $\overline{\phantom{a}}$ 

Die Anweisung a, b = 2, 3 ist eine komponentenweise Zuweisung von

*Tupeln* (Tuple Unpacking < Pattern Matching).

## Tuple Unpacking

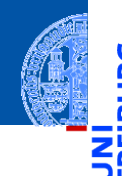

- [Programme](#page-1-0)
- [Programme](#page-3-0) schreiben

**[Sequenzen](#page-8-0)** 

[Strings](#page-10-0) [Listen und Tupel](#page-11-0)

[Tuple Unpacking](#page-14-0)

[Operationen](#page-17-0) auf Sequenzen

- Die Anweisung a, b = 2, 3 ist eine komponentenweise Zuweisung von ш *Tupeln* (Tuple Unpacking < Pattern Matching).
- Gleichwertig zu  $a = 2$  gefolgt von  $b = 3$ .  $\mathcal{L}_{\mathcal{A}}$

## Tuple Unpacking

[Programme](#page-1-0)

[Programme](#page-3-0) schreiben

```
Sequenzen
 Strings
 Listen und Tupel
```
[Tuple Unpacking](#page-14-0)

[Operationen](#page-17-0) auf Sequenzen

[Iteration](#page-31-0)

- Die Anweisung a, b = 2, 3 ist eine komponentenweise Zuweisung von *Tupeln* (Tuple Unpacking < Pattern Matching).
- Gleichwertig zu  $a = 2$  gefolgt von  $b = 3$ .
- Tuple Unpacking funktioniert auch mit Listen und Strings und lässt sich sogar schachteln:

**>>>** [a, (b, c), (d, e), f] = (42, (6, 9), "do", [1, 2, 3]) **>>>** print(a, "\*", b, "\*", c, "\*", d, "\*", e, "\*", f)  $42 * 6 * 9 * d * o * [1, 2, 3]$ 

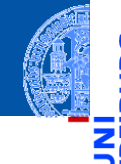

Ч

[Programme](#page-1-0)

[Programme](#page-3-0) schreiben

**[Sequenzen](#page-8-0)** 

### [Operationen](#page-17-0) auf Sequenzen

[Verkettung](#page-20-0)

[Wiederholung](#page-21-0)

[Indizierung](#page-22-0)

[Mitgliedschaftstest](#page-23-0)

[Slicing](#page-24-0)

[Typkonversion](#page-27-0)

[Weitere Sequenz-](#page-28-0)Funktionen

[Iteration](#page-31-0)

## <span id="page-17-0"></span>[Operationen auf Sequenzen](#page-17-0)

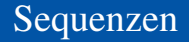

- Strings, Tupel und Listen haben etwas gemeinsam: Sie enthalten untergeordnete Objekte in einer bestimmten Reihenfolge und erlauben direkten Zugriff auf die einzelnen Komponenten mittels Indizierung.
- Typen mit dieser Eigenschaft heißen Sequenztypen, ihre Instanzen Sequenzen.

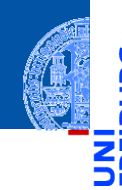

[Programme](#page-3-0) schreiben

**[Sequenzen](#page-8-0)** 

[Operationen](#page-17-0) auf **Sequenzen** 

[Verkettung](#page-20-0)

[Wiederholung](#page-21-0)

[Indizierung](#page-22-0)

**[Mitgliedschaftstest](#page-23-0)** 

[Slicing](#page-24-0)

[Typkonversion](#page-27-0)

[Weitere Sequenz-](#page-28-0)Funktionen

- Strings, Tupel und Listen haben etwas gemeinsam: Sie enthalten untergeordnete Objekte in einer bestimmten Reihenfolge und erlauben direkten Zugriff auf die einzelnen Komponenten mittels Indizierung.
- Typen mit dieser Eigenschaft heißen Sequenztypen, ihre Instanzen Sequenzen.

### Sequenztypen unterstützen die folgenden Operationen:

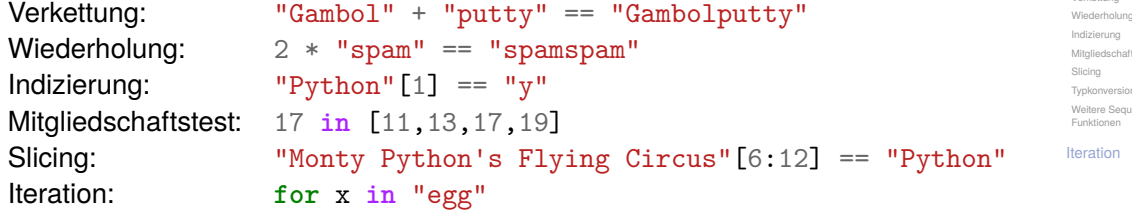

[Programme](#page-1-0)

[Programme](#page-3-0) schreiben

**[Sequenzen](#page-8-0)** 

[Operationen](#page-17-0) auf **Sequenzen** [Verkettung](#page-20-0)

mroreion re Sequenz

innen

tion

### **Verkettung**

<span id="page-20-0"></span>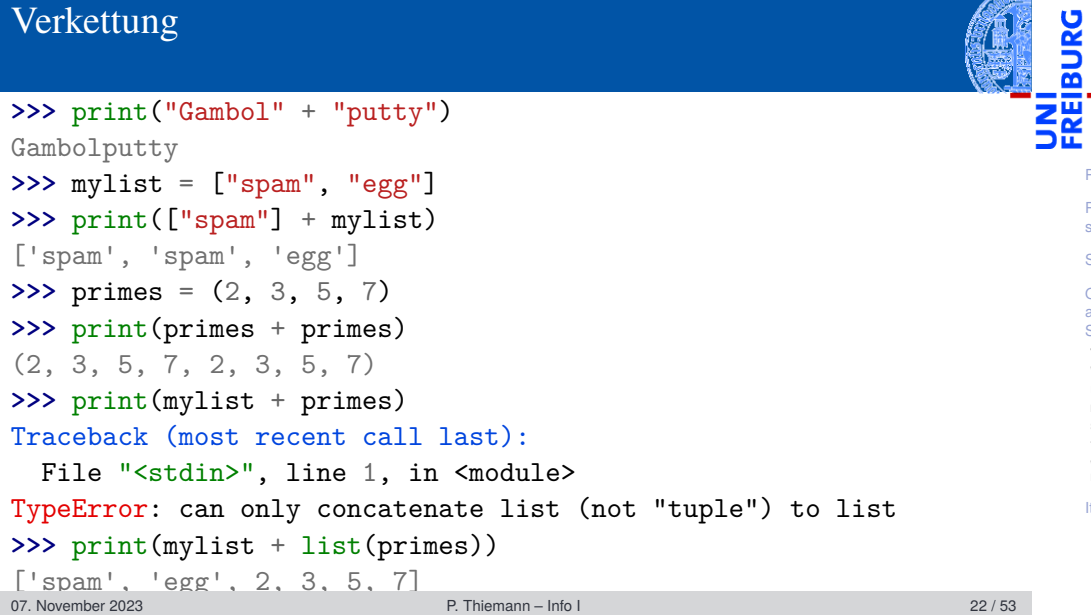

[Programme](#page-1-0) [Programme](#page-3-0) schreiben [Sequenzen](#page-8-0) [Operationen](#page-17-0) auf Sequenzen [Verkettung](#page-20-0) [Wiederholung](#page-21-0) [Indizierung](#page-22-0) [Mitgliedschaftstest](#page-23-0) [Slicing](#page-24-0) [Typkonversion](#page-27-0) [Weitere Sequenz-](#page-28-0)Funktionen [Iteration](#page-31-0)

### <span id="page-21-0"></span>Wiederholung

**>>>** print("\*" \* 20) \*\*\*\*\*\*\*\*\*\*\*\*\*\*\*\*\*\*

**>>>** print([**None**, 2, 3] \* 3)

[None, 2, 3, None, 2, 3, None, 2, 3] **>>>** print(2 \* ("Artur", ["est", "mort"]))

('Artur', ['est', 'mort'], 'Artur', ['est', 'mort'])

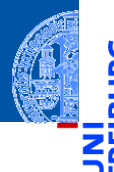

[Programme](#page-1-0)

[Programme](#page-3-0) schreiben

**[Sequenzen](#page-8-0)** 

[Operationen](#page-17-0) auf Sequenzen [Verkettung](#page-20-0)

[Wiederholung](#page-21-0)

[Indizierung](#page-22-0)

**[Mitgliedschaftstest](#page-23-0)** 

[Slicing](#page-24-0)

[Typkonversion](#page-27-0)

[Weitere Sequenz-](#page-28-0)Funktionen

### <span id="page-22-0"></span>Indizierung

- 
- [Programme](#page-1-0)

[Programme](#page-3-0) schreiben

**[Sequenzen](#page-8-0)** 

[Operationen](#page-17-0) auf Sequenzen [Verkettung](#page-20-0) [Wiederholung](#page-21-0)

[Indizierung](#page-22-0)

**[Mitgliedschaftstest](#page-23-0)** 

[Slicing](#page-24-0)

[Typkonversion](#page-27-0)

[Weitere Sequenz-](#page-28-0)Funktionen

[Iteration](#page-31-0)

- Sequenzen können von vorne und von hinten indiziert werden.
- Bei Indizierung von vorne hat das erste Element den Index 0.
- Zur Indizierung von hinten dienen negative Indizes. Dabei hat das letzte Element den Index −1.

```
>>> primes = (2, 3, 5, 7, 11, 13)
>>> print(primes[1], primes[-1])
3 13
>>> animal = "parrot"
```

```
>>> animal[-2]
```
 $\binom{1}{0}$ 

```
>>> animal[10]
```

```
Traceback (most recent call last):
```

```
File "<stdin>", line 1, in <module>
```

```
IndexError: string index out of range
```
## <span id="page-23-0"></span>Test auf Mitgliedschaft: Der in-Operator

True, wenn seq das Element item enthält.

substring in string (string istein String): True, wenn string den Teilstring substring enthält. **>>>** print(2 **in** [1, 4, 2]) True **>>> if** "spam" **in** ("ham", "eggs", "sausage"): **...** print("tasty") **... >>>** print("m" **in** "spam", "ham" **in** "spam", "pam" **in** "spam") True False True

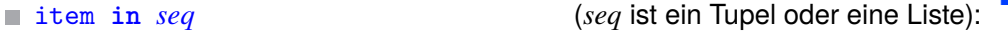

[Programme](#page-1-0)

[Programme](#page-3-0) schreiben

**[Sequenzen](#page-8-0)** 

```
Operationen
auf
Sequenzen
 Verkettung
 Wiederholung
 Indizierung
 Mitgliedschaftstest
```

```
Slicing
Typkonversion
Weitere Sequenz-
Funktionen
```

```
Iteration
```
### <span id="page-24-0"></span>Slicing Ausschneiden von 'Scheiben' aus einer Sequenz

```
>>> primes = [2, 3, 5, 7, 11, 13]
>>> print(primes[1:4])
[3, 5, 7]
>>> print(primes[:2])
[2, 3]
>>> print("egg, sausage and bacon"[-5:])
bacon
```
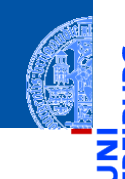

[Programme](#page-1-0)

[Programme](#page-3-0) schreiben

**[Sequenzen](#page-8-0)** 

[Operationen](#page-17-0) auf Sequenzen [Verkettung](#page-20-0)

[Wiederholung](#page-21-0)

[Indizierung](#page-22-0)

**[Mitgliedschaftstest](#page-23-0)** 

[Slicing](#page-24-0)

[Typkonversion](#page-27-0) [Weitere Sequenz-](#page-28-0)Funktionen

## Slicing: Erklärung

*seq*[i:j] liefert den Bereich [*i*,*j*), also die Elemente an den Positionen *i*,*i* + 1,...,*j* −1:

**>>> assert** ("do", "re", 5, 7)[1:3] == ("re", 5)

- Ohne *i* beginnt der Bereich an Position 0: **>>> assert** ("do", "re", 5, 7)[:3] == ("do", "re", 5)
- Ohne *j* endet der Bereich am Ende der Folge: **>>> assert** ("do", "re", 5, 7)[1:] == ("re", 5, 7) Der slice Operator [:] liefert eine Kopie der Folge:  $\sim$

**>>> assert** ("do", "re", 5, 7)[:] == ("do", "re", 5, 7)

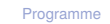

[Programme](#page-3-0) schreiben

**[Sequenzen](#page-8-0)** 

[Operationen](#page-17-0) auf Sequenzen [Verkettung](#page-20-0) [Wiederholung](#page-21-0) [Indizierung](#page-22-0) [Mitgliedschaftstest](#page-23-0) [Slicing](#page-24-0)

[Typkonversion](#page-27-0) [Weitere Sequenz-](#page-28-0)Funktionen

## Slicing: Erklärung (2)

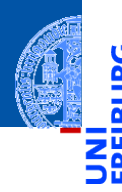

Keine Indexfehler beim Slicing. Bereiche ausserhalb der Folge sind leer. ш **>>>** "spam"[2:10] 'am' **>>>** "spam"[-6:3] 'spa' **>>>** "spam"[7:]

- $\mathbf{I}$
- Auch Slicing kann ,von hinten zählen'. Z.B. liefert *seq*[-3:] die drei letzten Elemente.

[Programme](#page-1-0)

[Programme](#page-3-0) schreiben

**[Sequenzen](#page-8-0)** 

[Operationen](#page-17-0) auf Sequenzen [Verkettung](#page-20-0)

[Wiederholung](#page-21-0)

[Indizierung](#page-22-0)

**[Mitgliedschaftstest](#page-23-0)** 

[Slicing](#page-24-0)

[Typkonversion](#page-27-0) [Weitere Sequenz-](#page-28-0)Funktionen

### <span id="page-27-0"></span>Typkonversion

```
list und tuple konvertieren zwischen den Sequenztypen. str liefert Druckversion.
>>> tuple([0, 1, 2])
(0, 1, 2)>>> list(('spam', 'egg'))
['spam', 'egg']
>>> list('spam')
['s', 'p', 'a', 'm']
>>> tuple('spam')
('s', 'p', 'a', 'm')
>>> str(['a', 'b', 'c'])
"['a', 'b', 'c']"
>>> "".join(['a', 'b', 'c'])
'abc'
```
[Programme](#page-1-0) [Programme](#page-3-0) schreiben **[Sequenzen](#page-8-0)** [Operationen](#page-17-0) auf Sequenzen [Verkettung](#page-20-0) [Wiederholung](#page-21-0) [Indizierung](#page-22-0) **[Mitgliedschaftstest](#page-23-0)** [Slicing](#page-24-0) [Typkonversion](#page-27-0) [Weitere Sequenz-](#page-28-0)Funktionen [Iteration](#page-31-0)

## <span id="page-28-0"></span>Weitere Sequenzoperationen 1

**min**(*seq*), **min**(x, y, ...):

**sum**(*seq*):

 $\sim$ 

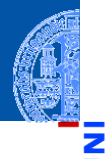

[Programme](#page-1-0)

[Programme](#page-3-0) schreiben

**[Sequenzen](#page-8-0)** 

[Operationen](#page-17-0) auf Sequenzen [Verkettung](#page-20-0) [Wiederholung](#page-21-0) [Indizierung](#page-22-0)

**[Mitgliedschaftstest](#page-23-0)** 

[Slicing](#page-24-0)

[Typkonversion](#page-27-0)

[Weitere Sequenz-](#page-28-0)Funktionen

#### [Iteration](#page-31-0)

## $\blacksquare$  max(*seq*), max(x, y, ...):  $\rightsquigarrow$  analog zu min **>>>** max([1, 23, 42, 5])

bzw. der Argumente (zweite Form).

Berechnet die Summe einer Zahlensequenz.

Berechnet das Minimum einer Sequenz (erste Form)

und Listen) zu bilden, führt zu einem TypeError.

■ Sequenzen werden lexikographisch verglichen.

**>>>** sum([1, 23, 42, 5]) 71

42

Der Versuch, das Minimum konzeptuell unvergleichbarer Typen (etwa Zahlen

### Weitere Sequenzoperationen 2

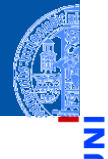

[Programme](#page-1-0)

[Programme](#page-3-0) schreiben

**[Sequenzen](#page-8-0)** 

[Operationen](#page-17-0) auf Sequenzen [Verkettung](#page-20-0) [Wiederholung](#page-21-0)

[Indizierung](#page-22-0)

**[Mitgliedschaftstest](#page-23-0)** 

[Slicing](#page-24-0)

[Typkonversion](#page-27-0)

[Weitere Sequenz-](#page-28-0)Funktionen

[Iteration](#page-31-0)

**any**(*seq*):

Äquivalent zu elem1 **or** elem2 **or** elem3 **or** ..., wobei elem*i* die Elemente von seq sind und nur True oder False zurück geliefert wird.

**all**(*seq*):  $\rightsquigarrow$  analog zu any, aber mit elem1 **and** elem2 **and** elem3 **and** ...

## Weitere Sequenzoperationen 3

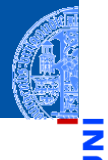

[Programme](#page-1-0)

[Programme](#page-3-0) schreiben

**[Sequenzen](#page-8-0)** 

[Operationen](#page-17-0) auf Sequenzen [Verkettung](#page-20-0) [Wiederholung](#page-21-0) [Indizierung](#page-22-0) **[Mitgliedschaftstest](#page-23-0)** 

[Slicing](#page-24-0)

[Typkonversion](#page-27-0)

[Weitere Sequenz-](#page-28-0)Funktionen

[Iteration](#page-31-0)

**len**(*seq*):

Berechnet die Länge einer Sequenz.

**sorted**(*seq*):  $\overline{\phantom{a}}$ 

Liefert eine Liste, die dieselben Elemente hat wie seq, aber (stabil) sortiert ist.

<span id="page-31-0"></span>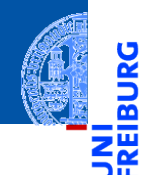

[Programme](#page-3-0) schreiben

[Sequenzen](#page-8-0)

[Operationen](#page-17-0) auf Sequenzen

### [Iteration](#page-31-0)

Nützliche [Funktionen](#page-37-0)

### **Iteration** Durchlaufen von Sequenzen mit der for-Schleife

```
>>> primes = (2, 3, 5, 7)
>>> product = 1
>>> for number in primes:
... product *= number
...
>>> print(product)
210
Visualisierung
```
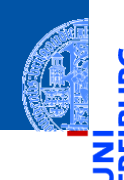

[Programme](#page-1-0)

[Programme](#page-3-0) schreiben

**[Sequenzen](#page-8-0)** 

[Operationen](#page-17-0) auf Sequenzen

#### [Iteration](#page-31-0)

### Iteration (2)

for funktioniert mit allen Sequenztypen

```
>>> for character in "spam":
... print(character * 2)
...
ss
pp
aa
mm
>>> for ingredient in ("spam", "spam", "egg"):
... if ingredient == "spam":
... print("tasty!")
...
tasty!
tasty!
```
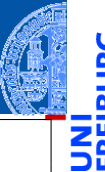

[Programme](#page-1-0)

[Programme](#page-3-0) schreiben

**[Sequenzen](#page-8-0)** 

[Operationen](#page-17-0) auf Sequenzen

#### [Iteration](#page-31-0)

## Syntax der for-Schleife und Terminologie

[Programme](#page-1-0)

[Programme](#page-3-0) schreiben

**[Sequenzen](#page-8-0)** 

[Operationen](#page-17-0) auf Sequenzen

#### [Iteration](#page-31-0)

Nützliche [Funktionen](#page-37-0)

### <sup>1</sup> **for** var **in** expr:

<sup>2</sup> block

- **for** und **in** sind Schlüsselworte
- ш Zeile 1: Schleifenkopf
- Zeile 2-: Schleifenrumpf *block* eine oder mehrere Anweisungen
- Schleifenvariable: *var* im Schleifenkopf
- Schleifeniteration: ein Durchlauf (Ausführung) des Schleifenrumpfs

### break, continue, else

Die drei folgenden Anweisungen beeinflussen den Ablauf der Schleife:

- **break** im Schleifenrumpf beendet die Schleife vorzeitig.
- **continue** im Schleifenrumpf beendet die aktuelle Schleifeniteration vorzeitig, d.h. springt zum Schleifenkopf und setzt die Schleifenvariable auf den nächsten Wert.
- Schleifen können einen **else**-Zweig haben. Dieser wird nach Beendigung der Schleife ausgeführt, und zwar genau dann, wenn die Schleife *nicht* mit **break** verlassen wurde.

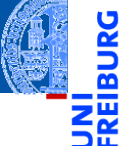

[Programme](#page-1-0)

[Programme](#page-3-0) schreiben

**[Sequenzen](#page-8-0)** 

[Operationen](#page-17-0) auf Sequenzen

### [Iteration](#page-31-0)

### break, continue und else: Beispiel

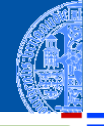

```
>>> foods_and_amounts = [("sausage", 2), ("eggs", 0),
... ("spam", 2), ("ham", 1)]
>>> for fa in foods_and_amounts:
... food, amount = fa
... if amount == 0:
... continue
... if food == "spam":
... print(amount, "tasty piece(s) of spam.")
... break
... else:
... print("No spam!")
...
2 tasty piece(s) of spam.
```
[Programme](#page-1-0)

[Programme](#page-3-0) schreiben

**[Sequenzen](#page-8-0)** 

[Operationen](#page-17-0) auf Sequenzen

#### [Iteration](#page-31-0)

<span id="page-37-0"></span>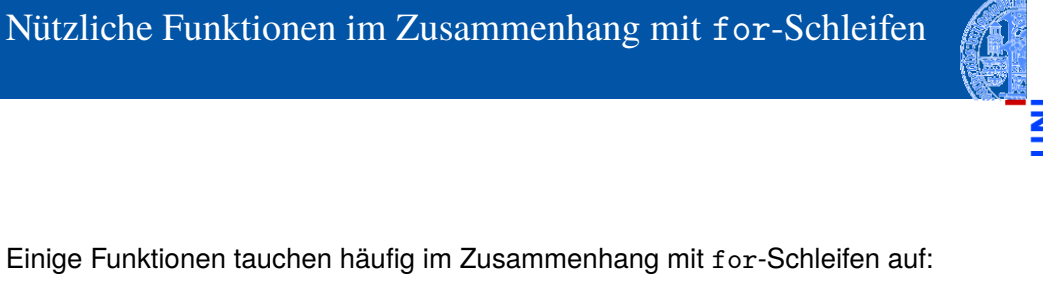

- × range
- zip п
- reversed

**[Sequenzen](#page-8-0)** [Operationen](#page-17-0) auf

[Programme](#page-1-0) [Programme](#page-3-0) schreiben

Ч

Sequenzen [Iteration](#page-31-0)

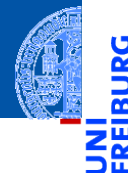

[Programme](#page-3-0) schreiben

**[Sequenzen](#page-8-0)** 

[Operationen](#page-17-0) auf Sequenzen

[Iteration](#page-31-0)

Nützliche [Funktionen](#page-37-0)

Konzeptuell erzeugt range eine Folge von Indexen für Schleifendurchläufe:

```
range(stop) ergibt
 0, 1, ..., stop-1
range(start, stop) ergibt
  start, start+1, ..., stop-1
■ range(start, stop, step) ergibt
  start, start + step, start + 2 * step, ..., stop-1
```
range erzeugt *keine* Liste oder Tupel, sondern einen sog. Iterator (später).

### range: Beispiele

```
>>> range(5)
range(0, 5)>>> range(3, 30, 10)
range(3, 30, 10)
>>> list(range(3, 30, 10))
[3, 13, 23]
>>> for i in range(3, 6):
... print(i, "** 3 =", i ** 3)
...
3 * * 3 = 274 * 3 = 645 * * 3 = 125
```
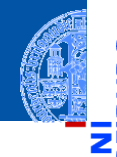

[Programme](#page-1-0)

[Programme](#page-3-0) schreiben

**[Sequenzen](#page-8-0)** 

[Operationen](#page-17-0) auf Sequenzen

[Iteration](#page-31-0)

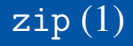

[Programme](#page-3-0) schreiben

**[Sequenzen](#page-8-0)** 

[Operationen](#page-17-0) auf Sequenzen

[Iteration](#page-31-0)

- Die Funktion zip nimmt eine oder mehrere Sequenzen und liefert eine Sequenz von Tupeln mit korrespondierenden Elementen.
- Auch zip erzeugt keine Liste, sondern einen Iterator; **list** erzeugt daraus eine richtige Liste.

```
>>> meat = ["spam", "ham", "bacon"]
>>> sidedish = ["spam", "pasta", "chips"]
>>> print(list(zip(meat,sidedish)))
[('spam', 'spam'), ('ham', 'pasta'), ('bacon', 'chips')]
```
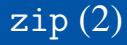

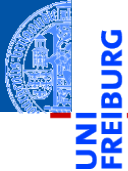

[Programme](#page-3-0) schreiben

**[Sequenzen](#page-8-0)** 

[Operationen](#page-17-0) auf Sequenzen

[Iteration](#page-31-0)

Nützliche [Funktionen](#page-37-0)

zip ist nützlich, um mehrere Sequenzen parallel zu durchlaufen:  $\mathcal{L}$ 

**>>> for** xyz **in** zip("ham", "spam", range(5, 10)): **...** x, y, z = xyz

```
... print(x, y, z)
```
**...** h s 5 a p 6

m a 7

Sind die Eingabesequenzen unterschiedlich lang, ist das Ergebnis so lang **The State** wie die kürzeste Eingabe.

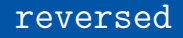

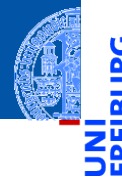

- [Programme](#page-1-0)
- [Programme](#page-3-0) schreiben

[Sequenzen](#page-8-0)

[Operationen](#page-17-0) auf Sequenzen

[Iteration](#page-31-0)

Nützliche [Funktionen](#page-37-0)

■ Die Funktion reversed ermöglicht das Durchlaufen einer Sequenz in umgekehrter Richtung.

```
>>> for x in reversed("ham"):
... print(x)
...
m
a
h
```
## Beispiel Iteration (I)

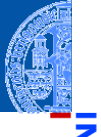

### Fakultätsfunktion

Zu einer positiven ganzen Zahl soll die Fakultät berechnet werden.

 $0! = 1$   $(n+1)! = (n+1) \cdot n!$  (1)

### Schritt 1: Bezeichner und Datentypen

Entwickle eine Funktion fact, die die Fakultät einer positiven ganzen Zahl berechnet. Eingabe ist

$$
\blacksquare n : int (mit n >= 0)
$$

Ausgabe ist ein **int**.

[Operationen](#page-17-0) auf Sequenzen

[Programme](#page-1-0) [Programme](#page-3-0) schreiben **[Sequenzen](#page-8-0)** 

[Iteration](#page-31-0)

### Nächste Schritte

# ᅘ

### Schritt 2: Funktionsgerüst

### **def** fact( n : int *# assume n >= 0*

$$
) \rightarrow int:
$$
  
# fill in  
return

### Schritt 3: Beispiele

**assert**  $fact(0) == 1$ **assert** fact(1) == 1 **assert** fact(3) == 6

 $\frac{5}{2}$ 

[Programme](#page-1-0)

[Programme](#page-3-0) schreiben

**[Sequenzen](#page-8-0)** 

[Operationen](#page-17-0) auf Sequenzen

[Iteration](#page-31-0)

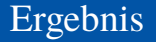

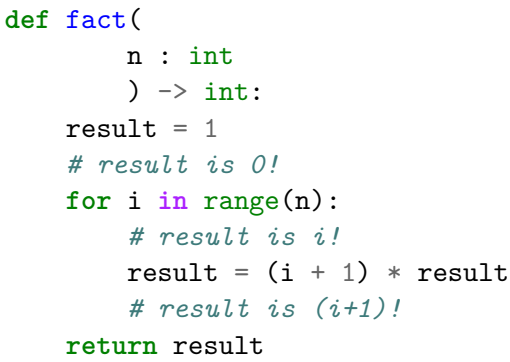

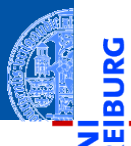

[Programme](#page-3-0) schreiben

[Sequenzen](#page-8-0)

[Operationen](#page-17-0) auf Sequenzen

[Iteration](#page-31-0)

### Beispiel Iteration (II)

### Produkt einer Sequenz

Aus einer Sequenz von Zahlen soll das Produkt der Zahlen berechnet werden.

### Schritt 1: Bezeichner und Datentypen

Entwickle eine Funktion product, die das Produkt eines Tupels von Zahlen berechnet. Eingabe ist

**xs** : tuple[float,...]

Ausgabe ist wieder eine Zahl float, das Produkt der Elemente der Eingabe.

[Programme](#page-1-0) [Programme](#page-3-0) schreiben

**[Sequenzen](#page-8-0)** 

[Operationen](#page-17-0) auf Sequenzen

[Iteration](#page-31-0)

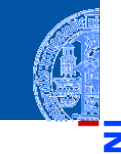

### Nächste Schritte

### Schritt 2: Funktionsgerüst

```
def product(
         xs : tuple[float,...]
         ) \rightarrow float:
    # fill in
    return
```
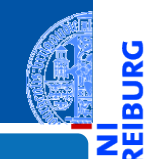

[Programme](#page-1-0)

<u>IRC</u> ø

> [Programme](#page-3-0) schreiben

> [Sequenzen](#page-8-0)

[Operationen](#page-17-0) auf Sequenzen

[Iteration](#page-31-0)

### Nächste Schritte

### Schritt 2: Funktionsgerüst

```
def product(
         xs : tuple[float,...]
         ) \rightarrow float:
    # fill in
    return
```
### Schritt 3: Beispiele

**assert**(product(()) == 1) **assert**(product((42,)) == 42) **assert**(product((3,2,1)) == 6) **assert**( $product((1,-1,1)) == -1)$ 

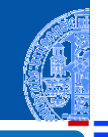

[Programme](#page-1-0)

[Programme](#page-3-0) schreiben

**[Sequenzen](#page-8-0)** 

[Operationen](#page-17-0) auf Sequenzen

[Iteration](#page-31-0)

## Neuer Schritt: Gerüst zur Verarbeitung von Sequenzen

Ist ein Argument eine Sequenz (Liste, Tupel, String, . . . ), dann ist es naheliegend, dass diese Sequenz durchlaufen wird.

```
def product(
        xs : tuple[float,...]
         ) \rightarrow float:
    # fill in
    for x in xs:
         ... # fill in action for each element
    return
```
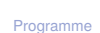

[Programme](#page-3-0) schreiben

**[Sequenzen](#page-8-0)** 

[Operationen](#page-17-0) auf Sequenzen

[Iteration](#page-31-0)

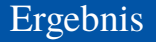

```
>>> def product(
... xs : tuple[float,...]
\cdots ) \rightarrow float:
... result = 1 # product(())
... for x in xs:
... result = result * x
... return result
...
>>> assert(product(()) == 1)
>>> assert(product((42,)) == 42)
>>> assert(product((3,2,1)) == 6)
>>> \text{assert}(\text{product}((1,-1,1)) == -1)
```
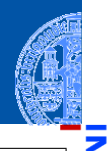

[Programme](#page-3-0) schreiben

**[Sequenzen](#page-8-0)** 

[Operationen](#page-17-0) auf Sequenzen

[Iteration](#page-31-0)

### Zusammenfassung

- 
- [Programme](#page-1-0)

[Programme](#page-3-0) schreiben

**[Sequenzen](#page-8-0)** 

[Operationen](#page-17-0) auf Sequenzen

[Iteration](#page-31-0)

- Sequenzen: Oberbegriff für Strings, Tupel und Listen
- Die Typen von Tupeln und Listen haben Typparameter, mit denen der Typ der Elemente angegeben wird.
- Listen sind veränderlich, Tupel nicht
- Zuweisung an mehrere Variable mit Tuple unpacking
- Sequenzoperationen: Verkettung, Wiederholung, Indizierung, Mitgliedschaft, Slicing und Iteration
- Iteration mit der **for**-Schleife
- Checkliste für Programmierung mit Iteration